# **ANEXO 1**

**MANUAL DE USUARIO SOFTWARE ALINPAVE VERSION 1.0**

## **AlinPave®**

Software para evaluación y simulación del efecto de las cargas de los vehículos convencionales y con ejes multilínea sobre estructuras de pavimentos flexible.

Versión para Windows

Junio 2023

## **MANUAL DE USUARIO DEL SOFTWARE AlinPave**

### **1. Introducción**

El software AlinPave se ha desarrollado con el objetivo principal de permitir evaluar y simular el efecto de las cargas de los vehículos convencionales y los vehículos no convencionales con múltiples líneas de carga, sobre las estructuras de pavimento flexible, que constituyen la red vial del país.

La presente herramienta permite realizar el análisis estructural de la acción de los diferentes tipos de ejes de los vehículos sobre las estructuras de pavimentos flexibles, para determinar factores de equivalencia de carga por eje, líneas de influencia de cada eje y la determinación del factor daño producido por los vehículos convencionales y los que poseen ejes multilíneas, los cuales difieren en peso y dimensiones de los vehículos convencionales categorizados por INVIAS en las resoluciones 4100 de 2004 y 1782 de 2009.

### **2. Detalles del Software**

El software AlinPave se encuentra desarrollado con lenguaje de programación Visual Basic 6.0 y emplea la teoría de multicapa elástica para determinar las respuestas del pavimento (deformaciones, esfuerzos y desplazamientos) frente a la acción de las cargas.

## **3. Instalación del Software AlinPave**

Este programa requiere de la instalación previa de las librerias, además se requiere copiar la carpeta del software en la ubicación deseada en el computador, asegurándose de que se encuentren los archivos correspondientes al software mostrados a continuación en la Figura 1:

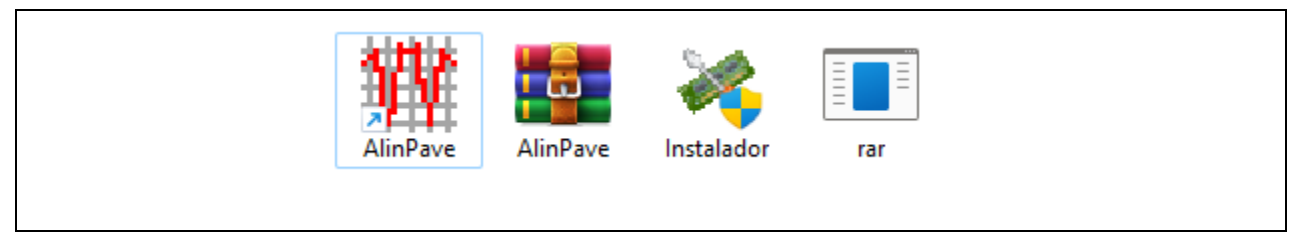

Figura 1. Archivos en la carpeta del software AlinPAve

Una vez copiada la carpeta al ordenador, se debe ejecutar el archivo **Instalador.exe (Figura 2),** contenido en la carpeta "Instalador de Librerías"

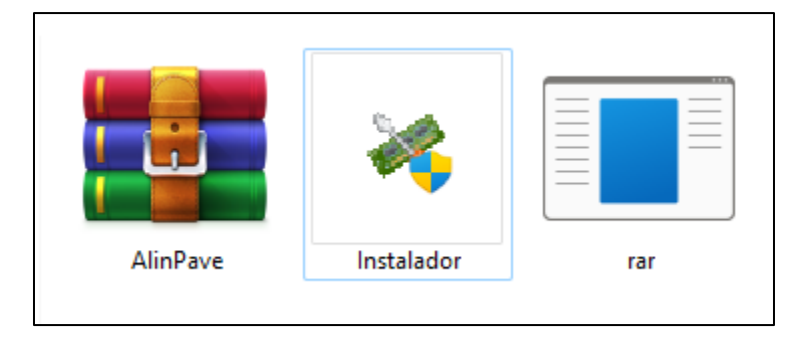

Figura 2. Archivos en la carpeta del Instalación de librerías

Se cierran la librerías y posteriormente se puede ejecutar el programa dando doble clic en el archivo "**AlinPave.exe**"

## **4. Inicio Del Programa**

Al ejecutar el archivo *"AlinPave.exe" aparece la siguiente imagen que se presenta en la figura No.3.* 

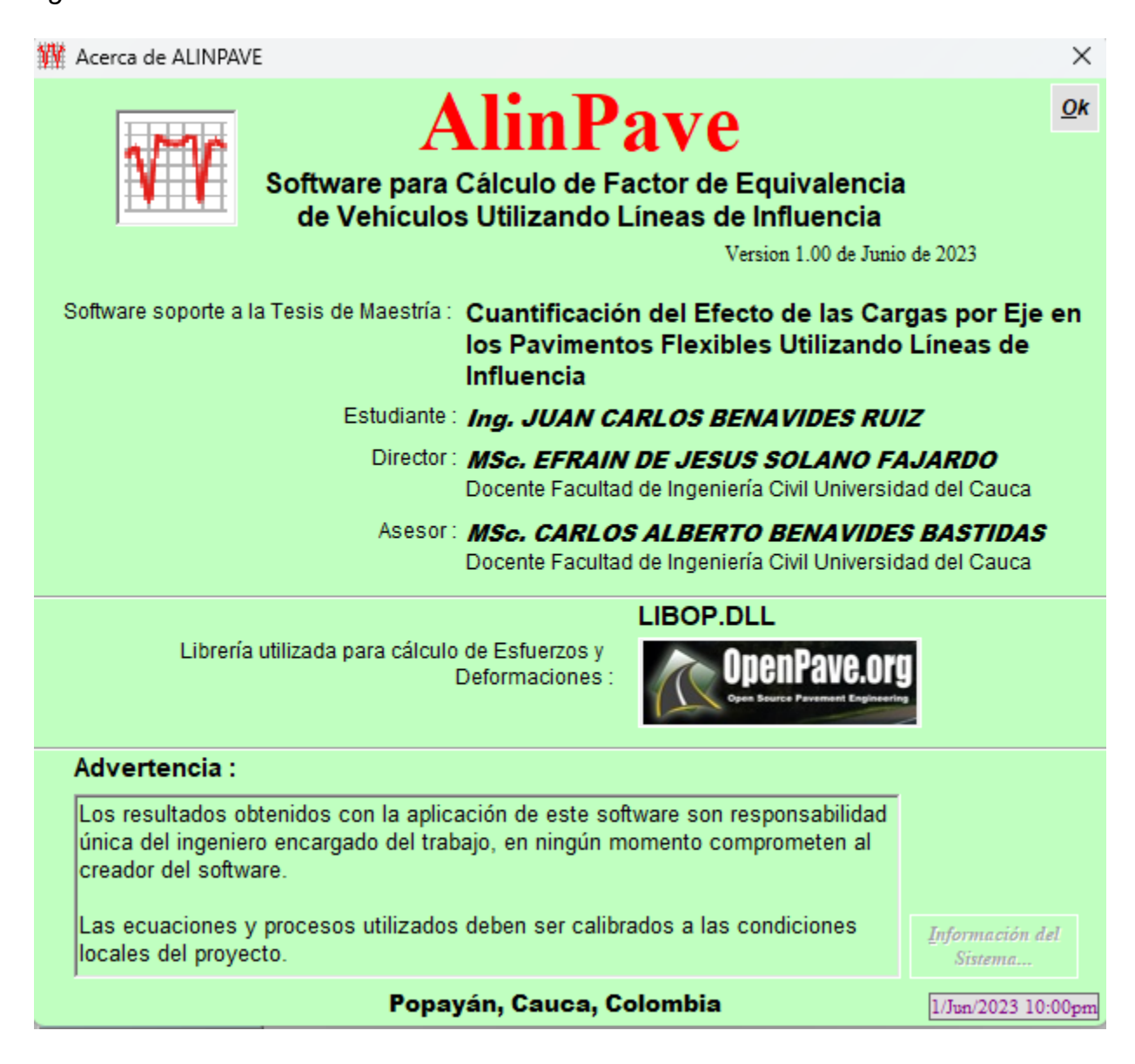

Figura 3. Información general del software AlinPave

Luego de esperar unos segundos se ingresa automáticamente a la pantalla principal del software, tal como se muestra en la figura No.4

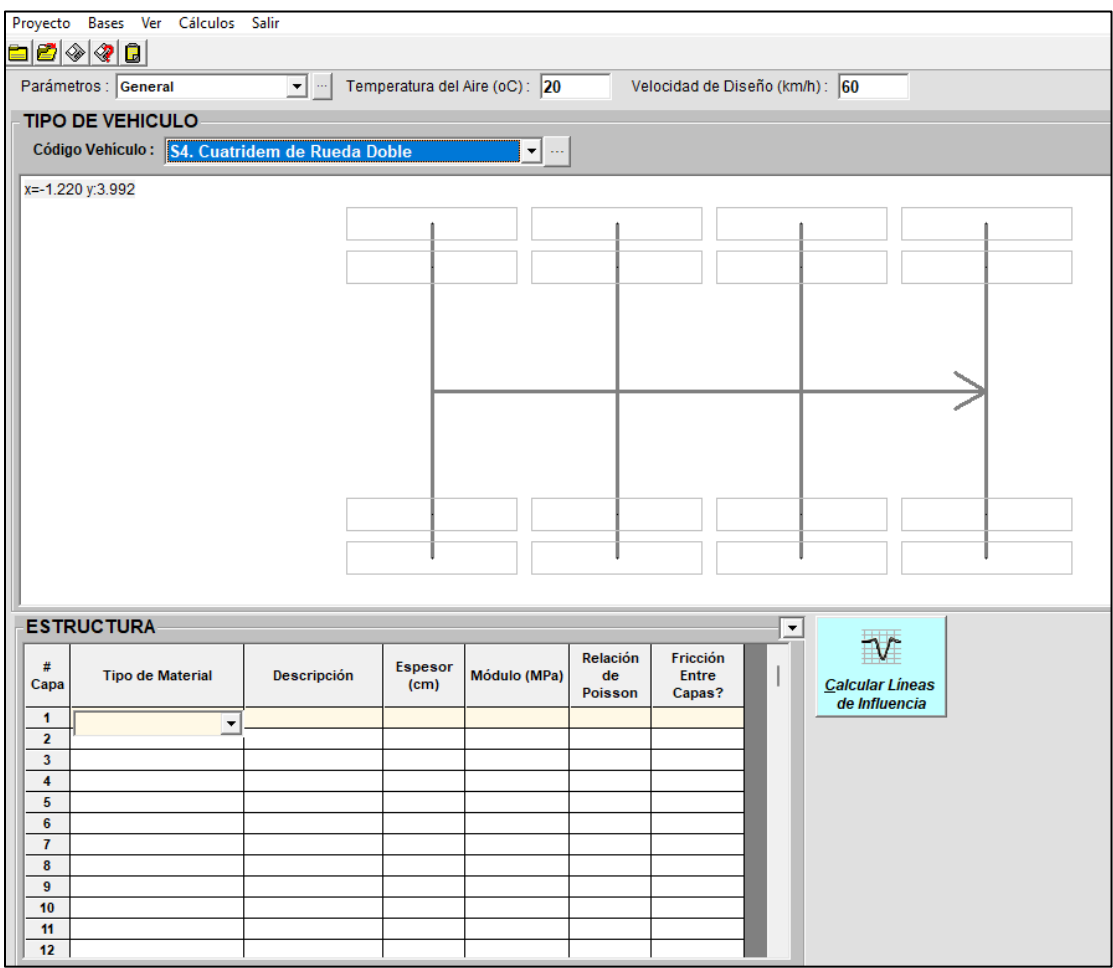

Figura 4. Pantalla principal del software

En esta ventana se puede acceder al menú de archivo" Proyecto" para guardar, abrir o crear un proyecto nuevo; al igual que visualizar proyectos anteriores. .

## **4.1.Herramienta Bases**

En la barra de herramientas el software AlinPave brinda en su menú de "Bases" la opción de modificar los parámetros de evaluación, la información de las curvas maestras, los tipos de ejes de los vehículos y los diferentes vehículos tal como se muestra en la figura 5.

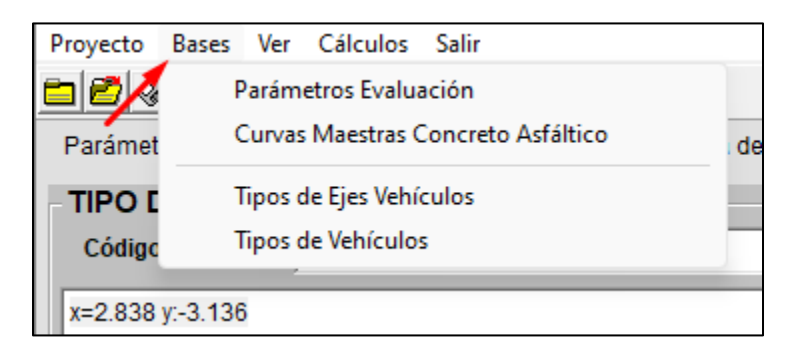

Figura 5. Herramienta Bases

• En la primera opción se encuentra la herramienta parámetros de evaluación en donde es posible modificar la configuración del eje estándar, los parámetros de confiabilidad y serviciabilidad que requiere el método AASHTO y los parámetros para los métodos de evaluación tal como se muestra en la figura 6.

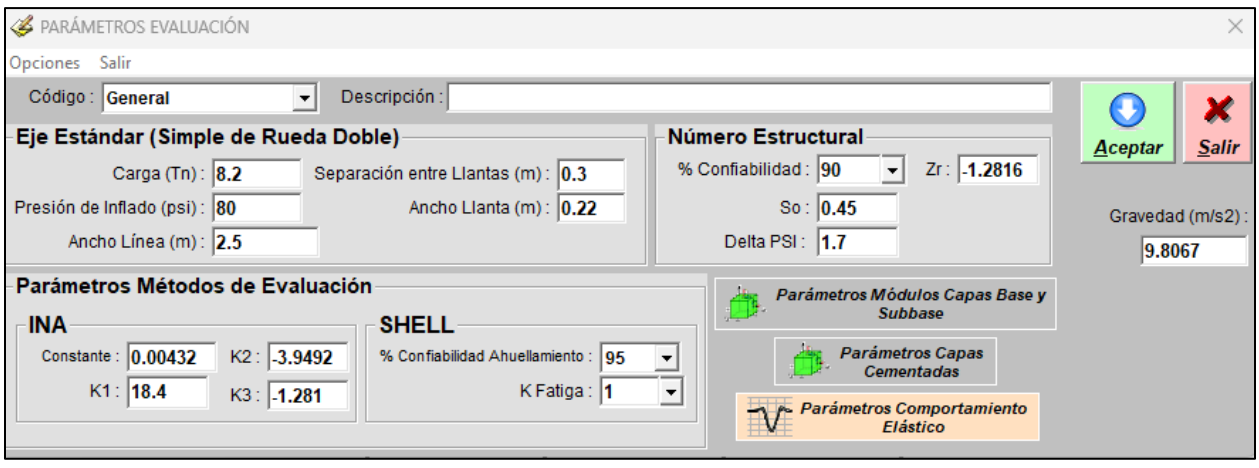

Figura 6. Parámetros de evaluación

En esta misma opción es posible modificar los parámetros para la estimación de los módulos de las capas de base y sub base así como también los de las capas cementadas tal como se presenta en la figura 7.

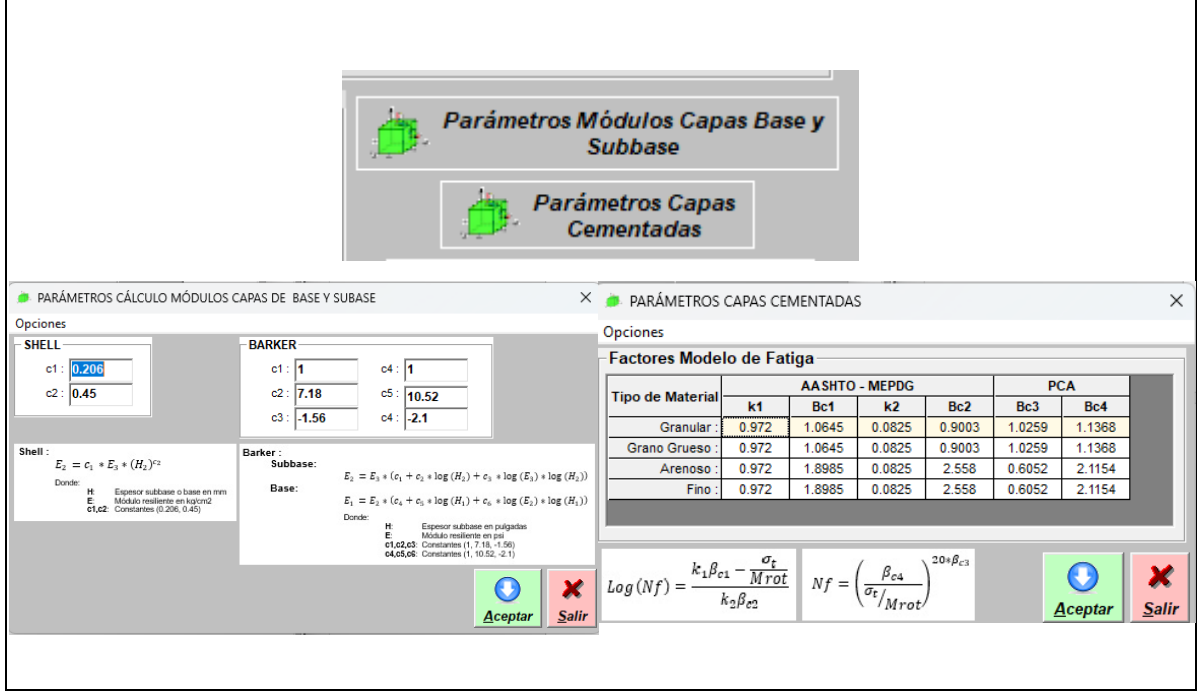

Figura 7. Parámetros módulos capa base. sub base y capas cementadas

Por último, es posible en esta pantalla, modificar los parámetros del comportamiento elástico con respecto a la precisión del eje, la precisión entre ejes y así mismo determinar la elaboración de la elástica en: Centro de llanta, Entre llantas, Centro del Eje y los radios de carga tal como se muestra en la figura número 8.

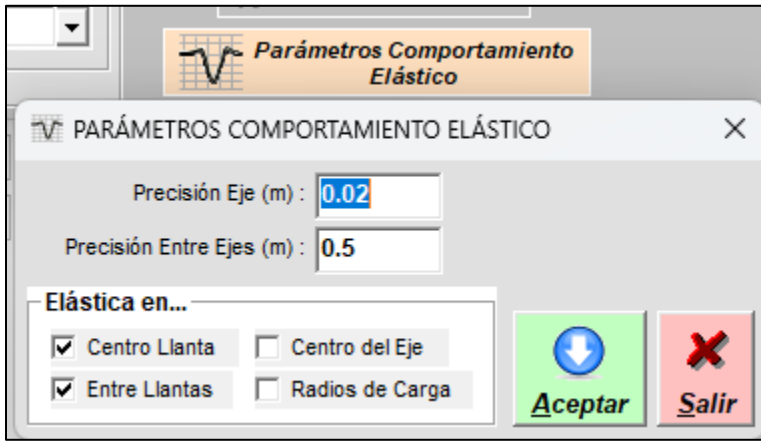

Figura 8. Parámetros del comportamiento elástico

• En la segunda opción se encuentra la herramienta *"curvas maestras de concreto asfalticos*", en esta opción es posible ingresar los coeficientes de la curva maestra de módulo dinámico de mezclas cuando se dispone de esta información, de lo contrario el software por defecto dispondrá de los coeficientes de las unas curvas maestras que el software presenta por defecto correspondientes a unas mezclas evaluadas a nivel nacional. (Figura 9)

| CURVAS MAESTRAS CONCRETOS ASFÁLTICOS<br>- |        |               |          |             |          |             |          |        |            |                                   | О<br>$\times$ |
|-------------------------------------------|--------|---------------|----------|-------------|----------|-------------|----------|--------|------------|-----------------------------------|---------------|
| #                                         | Código | Descripción   | Alpha    | <b>Beta</b> | Gamma    | Delta       | c        | А      | <b>VTS</b> | Temperatura de<br>Referencia (oF) | v             |
|                                           | 001    | <b>MDC 19</b> | 2.555919 | $-0.976847$ | 0.312721 | 3.9913      | 1.900886 | 10.2   | $-3.399$   | 70                                | $Aceptar$     |
| $\overline{2}$                            | 002    | <b>MDC 25</b> | 5.566191 | $-1.863712$ | 0.241363 | 1.03433     | 1.810296 | 10.2   | $-3.399$   | 70                                |               |
| 3                                         | 003    | <b>MSC 25</b> | 3.646986 | $-1.461225$ | 0.296166 | 2.923544    | 1.76664  | 10.2   | $-3.399$   | 70                                | <b>Salir</b>  |
| 4                                         | 004    | <b>MSC 19</b> | 3.58028  | $-1.34919$  | 0.252761 | 3.00962     | 2.4103   | 8.589  | $-2.802$   | 70                                |               |
| 5                                         | 005    | <b>MAM 25</b> | 2.6785   | $-1.3897$   | 0.3491   | 3.9167      | 2.0179   | 6.12   | $-1.92$    | 70                                |               |
| 6                                         | 006    | <b>MAM 25</b> | 3.389116 | $-1.713981$ | 0.2951   | 3.195323    | 2.044973 | 8.917  | $-2.907$   | 70                                |               |
| 7                                         | 007    | <b>MDF 25</b> | 7.364314 | $-1.612045$ | 0.132664 | $-0.884625$ | 1.735637 | 10.912 | $-3.657$   | 70                                |               |
| 8                                         | 008    | <b>BEE 25</b> | 9.459605 | $-1.610321$ | 0.111218 | $-2.683113$ | 1.692183 | 10.912 | $-3.657$   | 70                                |               |
| 9                                         | 009    | <b>BEE 38</b> | 12.17128 | $-2.029466$ | 0.112615 | $-5.490106$ | 1.638317 | 10.912 | $-3.657$   | 70                                |               |
| 10 <sup>°</sup>                           | 010    | <b>MAM 25</b> | 1.151963 | 0.2425278   | 0.828312 | 5.4274947   | 0.868652 | 15.462 | $-5.3777$  | 70                                |               |
| 11                                        |        |               |          |             |          |             |          |        |            |                                   |               |
| 12                                        |        |               |          |             |          |             |          |        |            |                                   |               |
| 13                                        |        |               |          |             |          |             |          |        |            |                                   |               |
| 14                                        |        |               |          |             |          |             |          |        |            |                                   |               |

Figura 9. Coeficientes de curvas maestras concretos asfálticos

## **5. Registro de la información**

El software tiene la capacidad para analizar en forma aislada cualquier configuración de eje, analizar un vehículo convencional y un vehículo multilínea sobre una estructura de pavimento flexible, por lo tanto, las entradas requeridas están relacionadas con las características del pavimento y las características geométricas y de carga del vehículo a analizar.

## **5.1.Características de la estructura a analizar**

En primera instancia se debe introducir la información relacionada con las características de la estructura del pavimento en la ventana 1 o establecer una estructura del catálogo de estructuras desarrollado en este trabajo, tal y como se muestra en la figura 10:

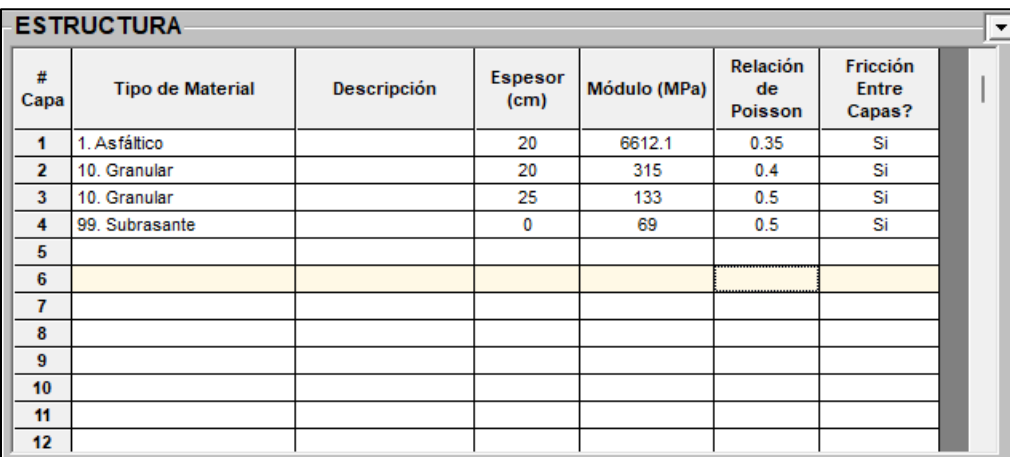

Figura 10. Características de la estructura de pavimento

La información requerida de la estructura contempla los siguientes parámetros:

- Tipo de material del cual esta compuesto la capa al cual se le puede hacer una descripción.
- Espesor de las capas, en centímetros
- Módulos de los materiales que conforman las capas, en mega pascales (MPa),
- Relación de Poisson de los materiales, adimensional.
- Fricción entre capas. (Si No)

## **5.1.1 Características de la Subrasante**

El software AlinPave cuenta con la posibilidad de digitar en la pantalla de la figura numero 9 el valor del modulo resiliente cuando este se dispone, de lo contrario si como parámetro de resistencia de la subrasante se tiene el CBR del material, pulsando los puntos ubicados en el final de la fila (Figura 11) se abrirá una pantalla emergente la cual brinda la posibilidad de calcular el modula en función del CBR (Figura 12).

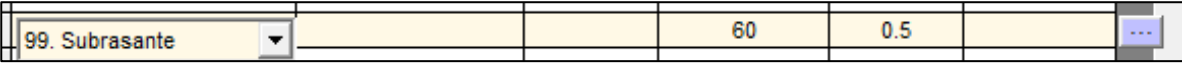

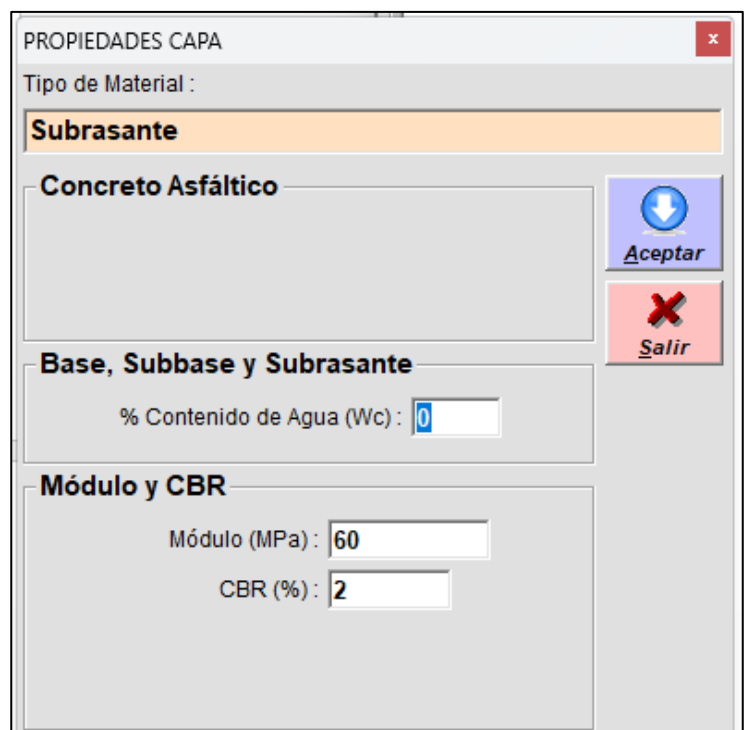

Figura 11. Valores de Subrasante en modelo estructural

Figura 12. Calculo de modulo resiliente en función del CBR

## **5.1.2 Características materiales granulares.**

Para introducir los valores de modulo de los materiales granulares es posible digitarlo en la pantalla de la figura 10, pero cuando no se dispone de este valor es necesario pulsar los puntos que se encuentran al final de la fila en donde se ubiquen las capas de interés (Figura 13) , ahí por medio de una ventana emergente es posible determinar el módulo resiliente según los conceptos teóricos de Shell y de Izatt et al, en función del módulo de la capa anterior, el espesor de la capa y la ubicación de la misma dentro de la estructura (Sobre subrasante , Sobre granular) (Figura 14)

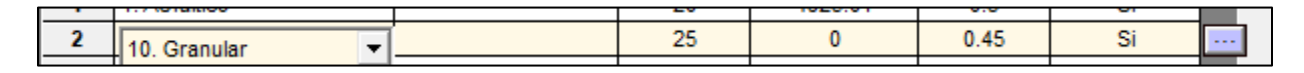

Figura 13. Valores de material granular en modelo estructural

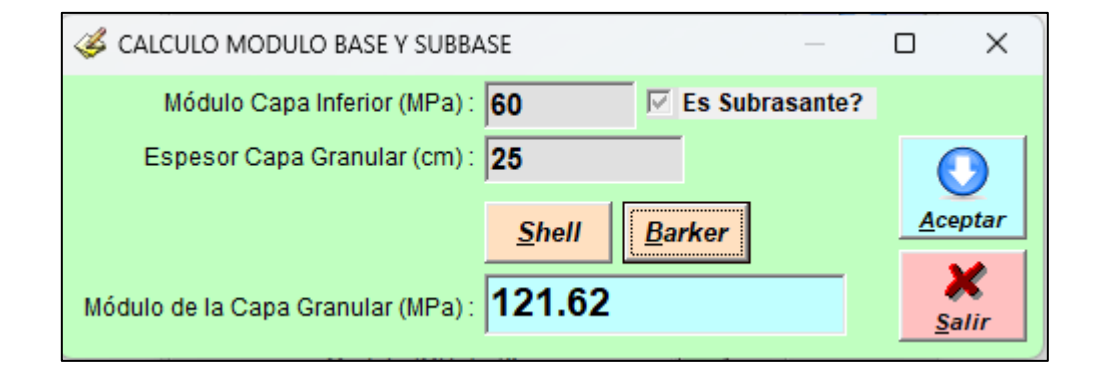

Figura 14. Cálculo de modulo resiliente de material granular por el modelo de Shell o de Izatt et al

## **5.1.3 Características de la carpeta asfáltica.**

Para introducir los valores de las propiedades de la mezcla y los valores de los coeficientes de la curva maestra se debe pulsar los puntos que se encuentran al final de la fila, tal como se muestra en la siguiente figura 15:

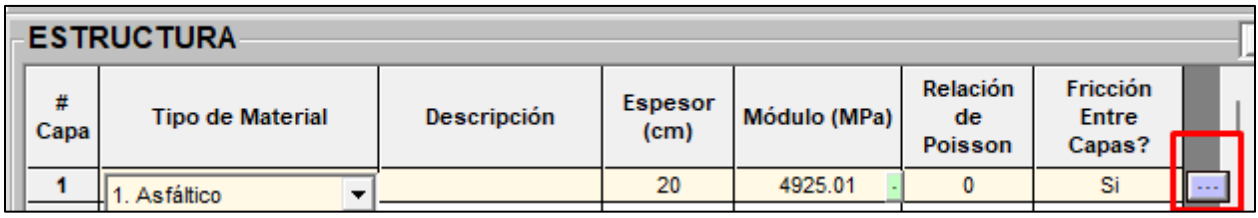

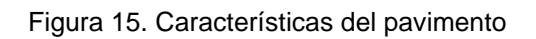

Una vez pulsado este recuadro morado el software nos dirige a la siguiente pantalla en la cual se puede ingresar los valores de: la composición volumétrica de la mezcla asfáltica:

- Porcentaje en volumen de vacíos con aire en la mezcla asfáltica
- Porcentaje en volumen de asfalto efectivo en la mezcla asfáltica.

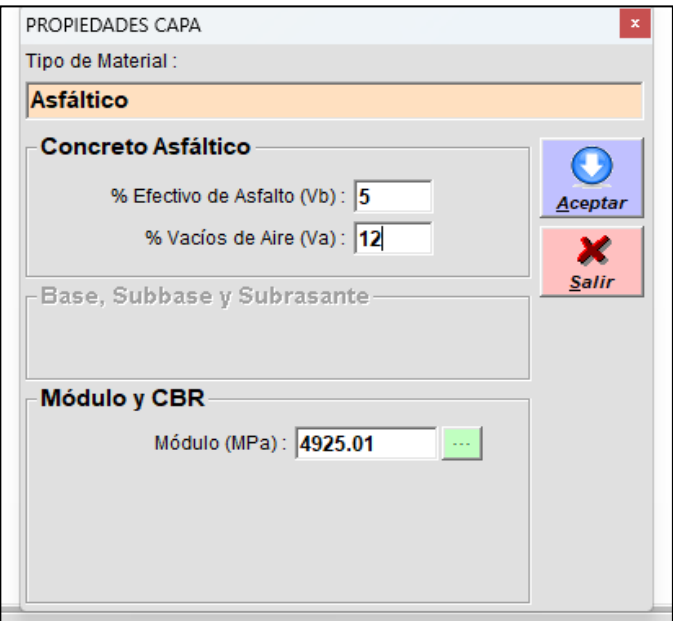

Figura 16. Características del pavimento

Si se dispone del valor del módulo de la mezcla asfáltica, el software permite que este sea digitado directamente, de lo contrario se debe pulsar los 3 puntos en el recuadro verde para posterior a esto ingresar los siguientes parámetros para la determinación del módulo dinámico de la mezcla asfáltica (Figura 17):

- Temperatura del aire.
- Espesor capa de concreto asfaltico.
- Profundidad media capa de concreto asfaltico
- Curva Maestra de concreto asfaltico.

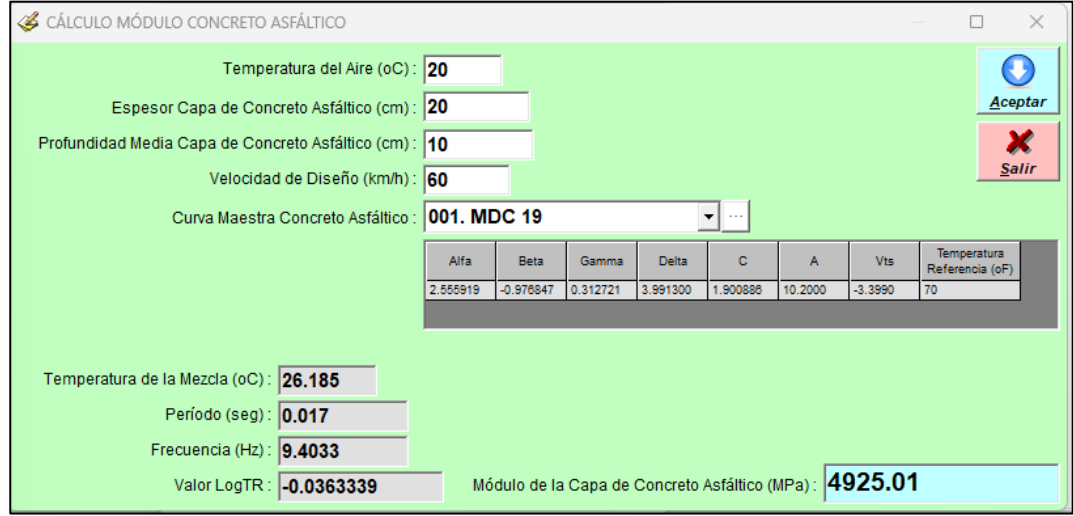

Figura 17. Características del pavimento

Si se dispone de los valores de los coeficientes de la curva maestra obtenidos en un ensayo de laboratorio, se debe presionar los tres puntos en el recuadro gris al lado de la flecha en donde se introdujo la curva maestra. (Figura 18)

| CURVAS MAESTRAS CONCRETOS ASFÁLTICOS |        |                     |          |             |          |             |          |        |            |                                   |  |
|--------------------------------------|--------|---------------------|----------|-------------|----------|-------------|----------|--------|------------|-----------------------------------|--|
| #                                    | Código | Descripción         | Alpha    | <b>Beta</b> | Gamma    | Delta       | c        | A      | <b>VTS</b> | Temperatura de<br>Referencia (oF) |  |
|                                      | 0005   | <b>MDC-19 TESIS</b> | 3.40304  | $-1.2038$   | 0.29545  | 3.18475     | 1.86905  | 10.2   | $-3.399$   | 70                                |  |
| $\overline{2}$                       | 001    | <b>MDC 19</b>       | 2.555919 | $-0.976847$ | 0.312721 | 3.9913      | 1.900886 | 10.2   | $-3.399$   | 70                                |  |
| 3                                    | 002    | <b>MDC 25</b>       | 5.566191 | $-1.863712$ | 0.241363 | 1.03433     | 1.810296 | 10.2   | $-3.399$   | 70                                |  |
| 4                                    | 003    | <b>MSC 25</b>       | 3.646986 | $-1.461225$ | 0.296166 | 2.923544    | 1.76664  | 10.2   | $-3.399$   | 70                                |  |
| 5.                                   | 004    | <b>MSC 19</b>       | 3.58028  | $-1.34919$  | 0.252761 | 3.00962     | 2.4103   | 8.589  | $-2.802$   | 70                                |  |
| 6                                    | 005    | <b>MAM 25</b>       | 2.6785   | $-1.3897$   | 0.3491   | 3.9167      | 2.0179   | 6.12   | $-1.92$    | 70                                |  |
| 7                                    | 006    | <b>MAM 25</b>       | 3.389116 | $-1.713981$ | 0.2951   | 3.195323    | 2.044973 | 8.917  | $-2.907$   | 70                                |  |
| 8                                    | 007    | <b>MDF 25</b>       | 7.364314 | $-1.612045$ | 0.132664 | $-0.884625$ | 1.735637 | 10.912 | $-3.657$   | 70                                |  |
| 9                                    | 008    | <b>BEE 25</b>       | 9.459605 | $-1.610321$ | 0.111218 | $-2.683113$ | 1.692183 | 10.912 | $-3.657$   | 70                                |  |
| 10 <sub>1</sub>                      | 009    | <b>BEE 38</b>       | 12.17128 | $-2.029466$ | 0.112615 | $-5.490106$ | 1.638317 | 10.912 | $-3.657$   | 70                                |  |
| 11                                   | 010    | <b>MAM 25</b>       | 1.151963 | 0.2425278   | 0.828312 | 5.4274947   | 0.868652 | 15.462 | $-5.3777$  | 70                                |  |
| 12                                   |        |                     |          |             |          |             |          |        |            |                                   |  |
| 13                                   |        |                     |          |             |          |             |          |        |            |                                   |  |
| 14                                   |        |                     |          |             |          |             |          |        |            |                                   |  |
| 15                                   |        |                     |          |             |          |             |          |        |            |                                   |  |

Figura 18. Coeficientes de curvas maestras concretos asfálticos

En la pantalla emergente anteriormente descrita en la figura 18, requiere de la siguiente información para ser considerada en la determinación del módulo dinámico de la mezcla asfáltica:

- Código aleatorio (Puede ser un carácter de cualquier origen)
- Descripción. (Es posible agregar cualquier tipo, pero se recomienda que guarde concordancia con el tipo de mezcla a analizar)
- Coeficientes de la curva maestra (Alfa, Beta, Gamma, Delta, C)
- Coeficientes de las propiedades del ligante. (A, VTS)
- Temperatura de referencia.

Cuando no se conozcan los detalles de la estructura del pavimento sobre la cual va a analizarse un determinado vehículo, el software presenta la opción de utilizar estructuras recomendadas, dando clic al botón *"estructuras tipo".* 

Para conocer la estructura recomendada por el software, debe pulsarse doble clic sobre la estructura que satisfaga las características propias del proyecto las cuales son: temperatura, nivel de tránsito y capacidad de soporte de subrasante. En la figura número 19 se presenta la parte inicial del cuadro del catálogo de estructuras y el rango al cual corresponde.

| <b>EXECUTORAS TIPO</b> |                              |                                                |                                            |                              |                        |                                      |                           |                        |                                      |                           |                        |                                      |                        |                                      |
|------------------------|------------------------------|------------------------------------------------|--------------------------------------------|------------------------------|------------------------|--------------------------------------|---------------------------|------------------------|--------------------------------------|---------------------------|------------------------|--------------------------------------|------------------------|--------------------------------------|
|                        | Temperatura<br>$(^{\circ}C)$ | <b>Tránsito (ESAL)</b>                         | Rango de Modulo<br><b>Resiliente (MPa)</b> | Mezcla de Concreto Asfáltico |                        |                                      | <b>Base Granular</b>      |                        |                                      | <b>Subbase Granular</b>   |                        |                                      | <b>Subrasante</b>      |                                      |
| #                      |                              |                                                |                                            | <b>Espesor</b><br>MAC (cm)   | <b>Modúlo</b><br>(MPa) | <b>Relacion de</b><br><b>Poisson</b> | <b>Espesor</b><br>BG (cm) | <b>Modúlo</b><br>(MPa) | <b>Relacion de</b><br><b>Poisson</b> | <b>Espesor</b><br>SB (cm) | <b>Modúlo</b><br>(MPa) | <b>Relacion de</b><br><b>Poisson</b> | <b>Modúlo</b><br>(MPa) | <b>Relacion de</b><br><b>Poisson</b> |
| $\mathbf{1}$           |                              |                                                | 5.000-6.500                                | 10                           | 6500                   | 0.35                                 | 20                        | 235                    | 0.4                                  | 30                        | 87                     | 0.45                                 | 34                     | 0.5                                  |
| $\overline{2}$         |                              |                                                | 6,500-8,000                                | 10                           | 6500                   | 0.35                                 | 15                        | 244                    | 0.4                                  | 30                        | 104                    | 0.45                                 | 45                     | 0.5                                  |
| $\overline{3}$         |                              | 1,000,000-2,000,000                            | 8.000-10.000                               | 10                           | 6500                   | 0.35                                 | 15                        | 269                    | 0.4                                  | 30                        | 120                    | 0.45                                 | 55                     | 0.5                                  |
| $\overline{4}$         |                              |                                                | 10.000-12.000                              | 9                            | 6483                   | 0.35                                 | 15                        | 289                    | 0.4                                  | 25                        | 133                    | 0.45                                 | 69                     | 0.5                                  |
| 5                      |                              |                                                | 12,000-15,000                              | 9                            | 6483                   | 0.35                                 | 15                        | 304                    | 0.4                                  | 20                        | 143                    | 0.45                                 | 83                     | 0.5                                  |
| $6\overline{6}$        |                              |                                                | 15,000-20,000                              | 9                            | 6483                   | 0.35                                 | 15                        | 320                    | 0.4                                  | 15                        | 156                    | 0.45                                 | 103                    | 0.5                                  |
| $\overline{7}$         |                              |                                                | 20,000-25,000                              | 8                            | 6465                   | 0.35                                 | 15                        | 320                    | 0.4                                  | 15                        | 188                    | 0.45                                 | 138                    | 0.5                                  |
| 8                      |                              |                                                | 5,000-6,500                                | 12                           | 6529                   | 0.35                                 | 20                        | 235                    | 0.4                                  | 30                        | 87                     | 0.45                                 | 34                     | 0.5                                  |
| $\overline{9}$         |                              |                                                | 6,500-8,000                                | 12                           | 6529                   | 0.35                                 | 20                        | 267                    | 0.4                                  | 30                        | 104                    | 0.45                                 | 45                     | 0.5                                  |
| 10 <sup>°</sup>        |                              |                                                | 8.000-10.000                               | 11                           | 6515                   | 0.35                                 | 20                        | 285                    | 0.4                                  | 25                        | 115                    | 0.45                                 | 55                     | 0.5                                  |
| 11                     |                              | 3,500,000-5,000,000                            | 10,000-12,000                              | 11                           | 6515                   | 0.35                                 | 15                        | 289                    | 0.4                                  | 25                        | 133                    | 0.45                                 | 69                     | 0.5                                  |
| 12                     |                              |                                                | 12,000-15,000                              | 11                           | 6515                   | 0.35                                 | 15                        | 304                    | 0.4                                  | 20                        | 143                    | 0.45                                 | 83                     | 0.5                                  |
| 13                     |                              |                                                | 15,000-20,000                              | 10                           | 6500                   | 0.35                                 | 15                        | 320                    | 0.4                                  | 15                        | 156                    | 0.45                                 | 103                    | 0.5                                  |
| 14                     |                              |                                                | 20,000-25,000                              | 10 <sup>1</sup>              | 6500                   | 0.35                                 | 15                        | 320                    | 0.4                                  | 15                        | 188                    | 0.45                                 | 138                    | 0.5                                  |
| 15                     |                              | 5,000,000-10,000,000                           | 5.000-6.500                                | 14                           | 6554                   | 0.35                                 | 20                        | 235                    | 0.4                                  | 30                        | 87                     | 0.45                                 | 34                     | 0.5                                  |
| 16                     |                              |                                                | 6,500-8,000                                | 13                           | 6542                   | 0.35                                 | 20                        | 267                    | 0.4                                  | 30                        | 104                    | 0.45                                 | 45                     | 0.5                                  |
| 17                     |                              |                                                | 8,000-10,000                               | 12                           | 6529                   | 0.35                                 | 20                        | 293                    | 0.4                                  | 30                        | 120                    | 0.45                                 | 55                     | 0.5                                  |
| 18                     |                              |                                                | 10,000-12,000                              | 12                           | 6529                   | 0.35                                 | 20                        | 305                    | 0.4                                  | 20                        | 127                    | 0.45                                 | 69                     | 0.5                                  |
| 19                     |                              |                                                | 12.000-15.000                              | 12                           | 6529                   | 0.35                                 | 20                        | 320                    | 0.4                                  | 20                        | 143                    | 0.45                                 | 83                     | 0.5                                  |
| 20                     |                              |                                                | 15,000-20,000                              | 12                           | 6529                   | 0.35                                 | 15                        | 320                    | 0.4                                  | 15                        | 156                    | 0.45                                 | 103                    | 0.5                                  |
| 21                     |                              |                                                | 20,000-25,000                              | 11                           | 6515                   | 0.35                                 | 15                        | 320                    | 0.4                                  | 15                        | 188                    | 0.45                                 | 138                    | 0.5                                  |
| 22                     |                              | 10,000,000-15,000,000<br>15,000,000-20,000,000 | 5,000-6,500                                | 19                           | 6600                   | 0.35                                 | 20                        | 235                    | 0.4                                  | 30                        | 87                     | 0.45                                 | 34                     | 0.5                                  |
| 23                     |                              |                                                | 6,500-8,000                                | 18                           | 6593                   | 0.35                                 | 20                        | 267                    | 0.4                                  | 30                        | 104                    | 0.45                                 | 45                     | 0.5                                  |
| 24                     | 12.80-18.70                  |                                                | 8.000-10.000                               | 18                           | 6593                   | 0.35                                 | 20                        | 285                    | 0.4<br>0.4                           | 25                        | 115                    | 0.45                                 | 55<br>69               | 0.5                                  |
| 25<br>26               |                              |                                                | 10,000-12,000                              | 17<br>17                     | 6584<br>6584           | 0.35<br>0.35                         | 20<br>20                  | 315<br>320             | 0.4                                  | 25<br>20                  | 133<br>143             | 0.45<br>0.45                         | 83                     | 0.5<br>0.5                           |
| 27                     |                              |                                                | 12.000-15.000<br>15,000-20,000             | 17                           | 6584                   | 0.35                                 | 15                        | 320                    | 0.4                                  | 20                        | 165                    | 0.45                                 | 103                    | 0.5                                  |
| 28                     |                              |                                                | 20.000-25.000                              | 16                           | 6575                   | 0.35                                 | 15                        | 320                    | 0.4                                  | 15                        | 188                    | 0.45                                 | 138                    | 0.5                                  |
| 29                     |                              |                                                | 5,000-6,500                                | 20                           | 6607                   | 0.35                                 | 25                        | 251                    | 0.4                                  | 30                        | 87                     | 0.45                                 | 34                     | 0.5                                  |
| 30                     |                              |                                                | 6,500-8,000                                | 19                           | 6600                   | 0.35                                 | 25                        | 284                    | 0.4                                  | 30                        | 104                    | 0.45                                 | 45                     | 0.5                                  |
| 31                     |                              |                                                | 8,000-10,000                               | 19                           | 6600                   | 0.35                                 | 20                        | 293                    | 0.4                                  | 30                        | 120                    | 0.45                                 | 55                     | 0.5                                  |
| 32 <sub>2</sub>        |                              |                                                | 10,000-12,000                              | 19                           | 6600                   | 0.35                                 | 20                        | 305                    | 0.4                                  | 20                        | 127                    | 0.45                                 | 69                     | 0.5                                  |
| 33                     |                              |                                                | 12.000-15.000                              | 19                           | 6600                   | 0.35                                 | 20                        | 320                    | 0.4                                  | 20                        | 143                    | 0.45                                 | 83                     | 0.5                                  |
| 34                     |                              |                                                | 15,000-20,000                              | 18                           | 6593                   | 0.35                                 | 20                        | 320                    | 0.4                                  | 20                        | 165                    | 0.45                                 | 103                    | 0.5                                  |
| 35                     |                              |                                                | 20.000-25.000                              | 18                           | 6593                   | 0.35                                 | 15                        | 320                    | 0.4                                  | 15                        | 188                    | 0.45                                 | 138                    | 0.5                                  |
| 36                     |                              | 20,000,000-30,000,000                          | 5,000-6,500                                | 22                           | 6619                   | 0.35                                 | 25                        | 251                    | 0.4                                  | 30                        | 87                     | 0.45                                 | 34                     | 0.5                                  |
| 37                     |                              |                                                | 6,500-8,000                                | 21                           | 6614                   | 0.35                                 | 25                        | 284                    | 0.4                                  | 30                        | 104                    | 0.45                                 | 45                     | 0.5                                  |
| 38                     |                              |                                                | 8,000-10,000                               | 20                           | 6607                   | 0.35                                 | 25                        | 312                    | 0.4                                  | 30                        | 120                    | 0.45                                 | 55                     | 0.5                                  |
| 39                     |                              |                                                | 10,000-12,000                              | 20                           | 6607                   | 0.35                                 | 20                        | 315                    | 0.4                                  | 25                        | 133                    | 0.45                                 | 69                     | 0.5                                  |
| 40                     |                              |                                                | 12,000-15,000                              | 20                           | 6607                   | 0.35                                 | 20                        | 320                    | 0.4                                  | 20                        | 143                    | 0.45                                 | 83                     | 0.5                                  |
| 41                     |                              |                                                | 15,000-20,000                              | 19                           | 6600                   | 0.35                                 | 20                        | 320                    | 0.4                                  | 20                        | 165                    | 0.45                                 | 103                    | 0.5                                  |
| 42                     |                              |                                                | 20,000-25,000                              | 19                           | 6600                   | 0.35                                 | 15                        | 320                    | 0.4                                  | 15                        | 188                    | 0.45                                 | 138                    | 0.5                                  |
| 43                     |                              | 30,000,000-40,000,000                          | 5,000-6,500                                | 24                           | 6628                   | 0.35                                 | 25                        | 251                    | 0.4                                  | 30                        | 87                     | 0.45                                 | 34                     | 0.5                                  |
| 44                     |                              |                                                | 6,500-8,000                                | 23                           | 6624                   | 0.35                                 | 25                        | 284                    | 0.4                                  | 30                        | 104                    | 0.45                                 | 45                     | 0.5                                  |
| 45                     |                              |                                                | 8,000-10,000                               | 22                           | 6619                   | 0.35                                 | 25                        | 312                    | 0.4                                  | 30                        | 120                    | 0.45                                 | 55                     | 0.5                                  |
| 46                     |                              |                                                | 10.000-12.000                              | 22                           | 6619                   | 0.35                                 | 25                        | 320                    | 0.4                                  | 25                        | 133                    | 0.45                                 | 69                     | 0.5                                  |
| 47                     |                              |                                                | 12,000-15,000                              | 22                           | 6619                   | 0.35                                 | 20                        | 320                    | 0.4                                  | 20                        | 143                    | 0.45                                 | 83                     | 0.5                                  |
|                        |                              | $\mathbf{r}$                                   | m.                                         |                              |                        |                                      |                           |                        |                                      |                           |                        |                                      |                        |                                      |

Figura 19. Catálogo de estructuras

## **5.2.Características del vehículo a analizar**

El siguiente paso corresponde al ingreso en el software de la información relacionada con las características del vehículo a analizar.

El software AlinPave trae por defecto 17 tipos de ejes y 20 tipos de vehículos los cuales se encuentran configurados con los distanciamientos convencionales y las cargas máximas legales.

Para asignar el análisis de un eje aislado o de un vehículo completo se debe pulsar en la lista desplegable ubicada en el extremo superior izquierdo, ahí dependiendo de la elección se podrá observar de manera grafica la configuración escogida. (Figura 20)

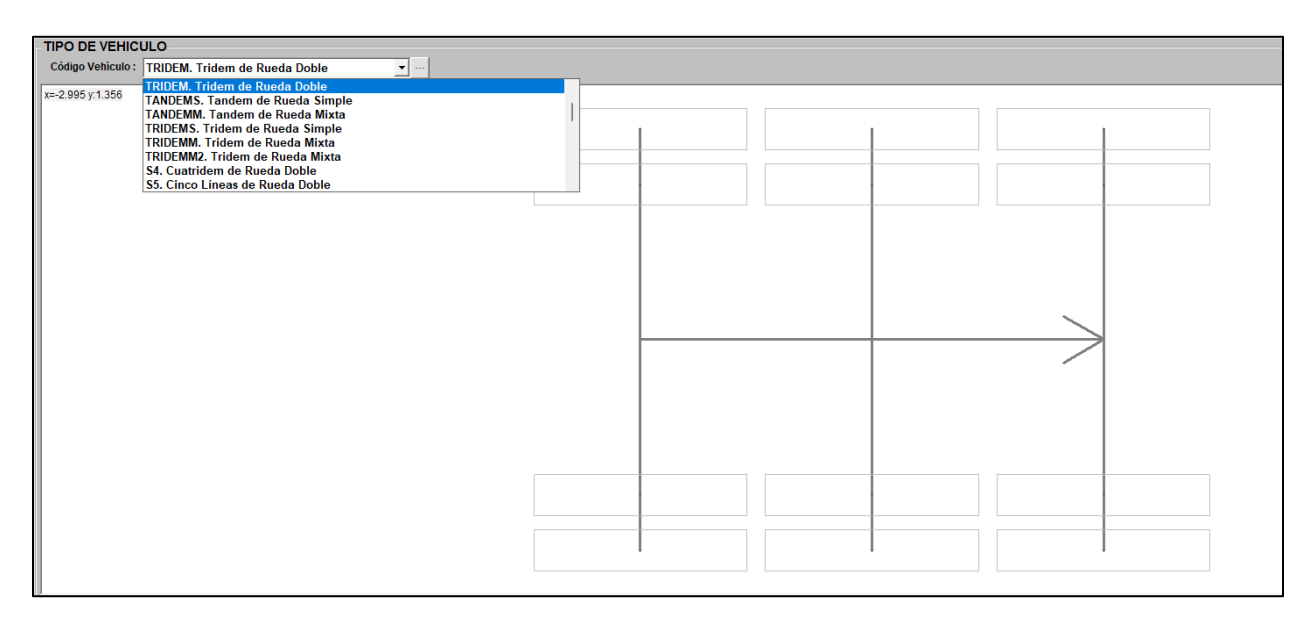

Figura 20. Características de cada sistema de ejes

Si se quisiera añadir un eje diferente o un vehículo diferente a los presentados por defecto en el software, se debe pulsar en la opción "Bases" ubicada en la parte superior en la barra de herramientas en donde aparecerá una lista desplegable en la cual se deberá presionar "Tipos de ejes de Vehículos" tal como se indica en la figura 21.

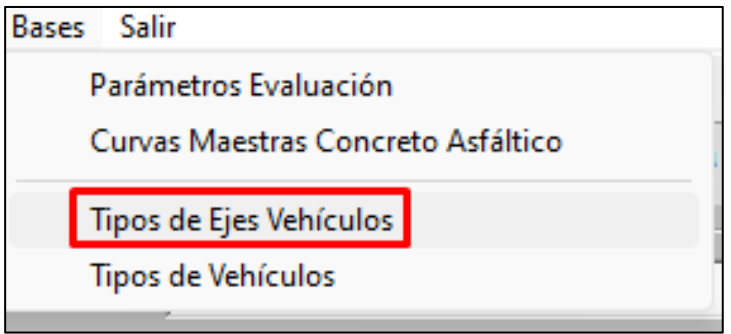

Figura 21. Herramienta para modificar o añadir tipos de ejes

Luego de pulsar "Tipos de ejes de Vehículos", se abrirá una ventana emergente (Figura 22) en la cual aparece un listado de los ejes configurados por defecto a los cuales se les puede modificar las siguientes características:

- Número de líneas
- Distancia entre líneas (metros)
- Carga por línea (Ton)
- Presión de inflado (psi)
- Ancho de línea (metros)
- Ancho de llanta (metros)
- Diámetro llanta (metros)

De igual manera si se quisiera introducir una configuración diferente de eje o de vehículo, solo bastara con ir a la ultima fila asignarle un nombre al tipo de eje, escribir una descripción e introducir todas las características anteriormente descritas.

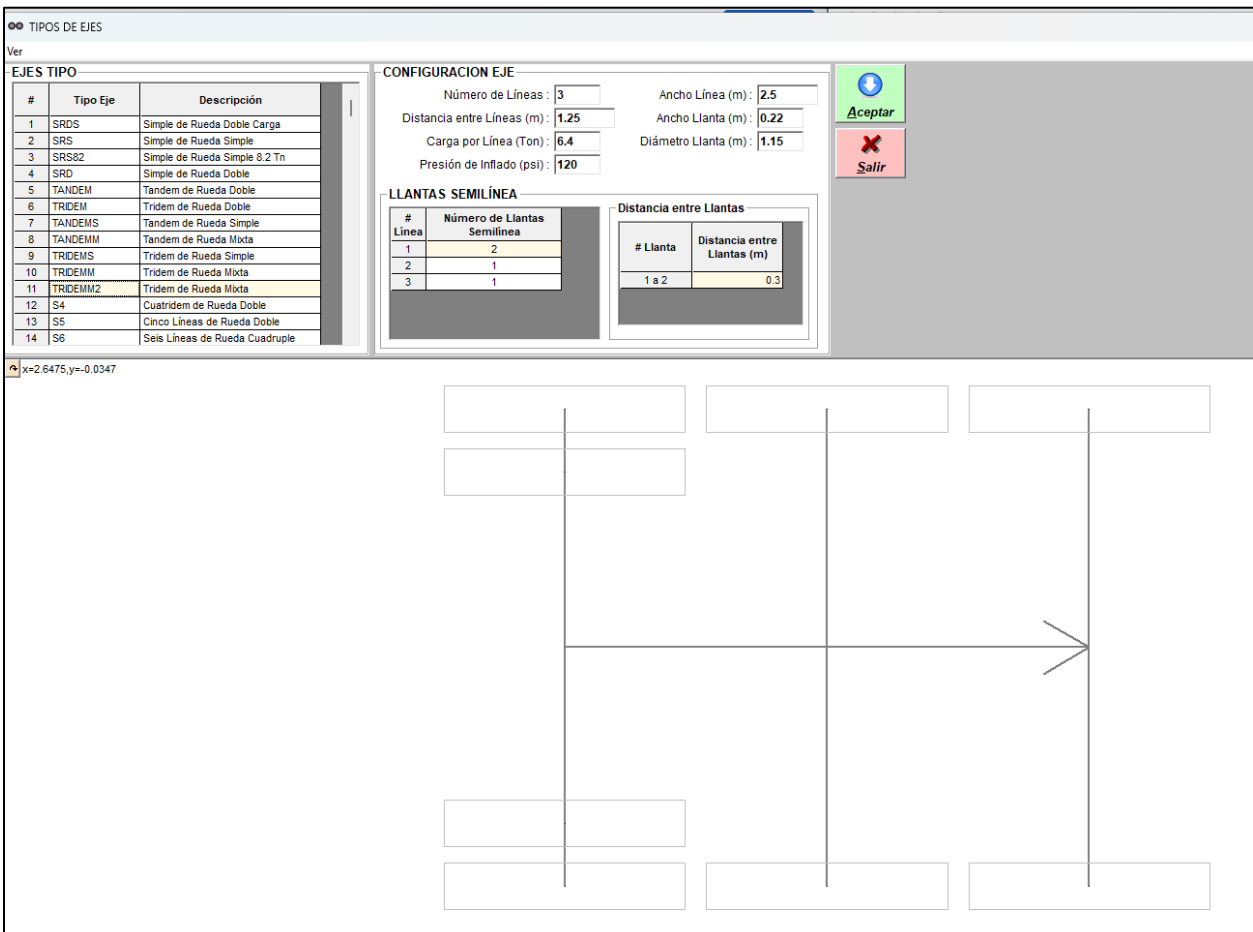

#### Figura 22. Configuración de los diferentes ejes

Al igual que para los diferentes tipos de ejes, este proceso de modificar los valores predeterminados se puede hacer para los vehículos solo bastara con ingresar por el menú de "Bases" ubicada en la barra de herramientas luego pulsar la opción "tipos de vehículos" tal como se indica en la figura 23.

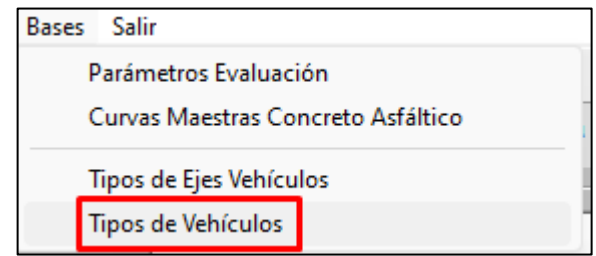

Figura 23. Herramienta para modificar o añadir tipos de vehículos

Luego de pulsar "Tipos de Vehículos", se abrirá una ventana emergente (Figura 24) en la cual aparece un listado de los ejes y vehículos a los cuales se les puede realizar modificaciones en los siguientes aspectos: distancia entre los ejes, asignarle un eje diferente predeterminado o añadir un vehículo nuevo con la geometría que el usuario quiera estudiar.}

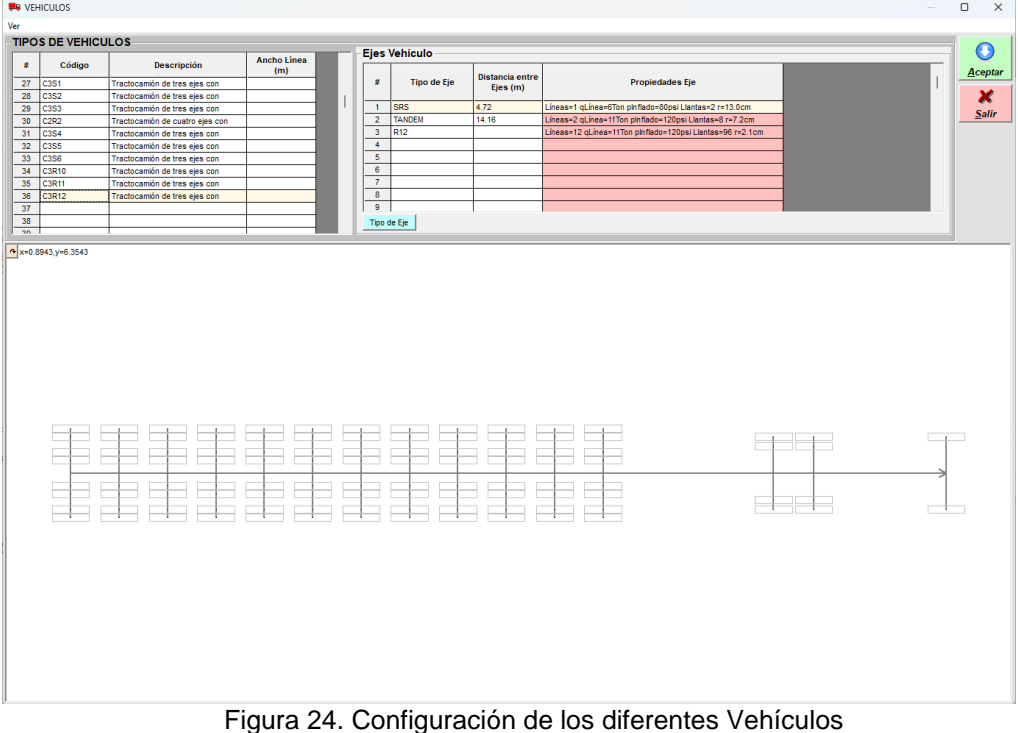

## **6. Cálculos del software**

Una vez ingresados todos los datos se debe dar clic en "*Calcular Líneas de influencia"* (Ver Figura 4), permitiendo internamente realizar los cálculos de esfuerzos y deformaciones en los puntos críticos de la estructura y determinar los siguientes parámetros como resultado del análisis estructural:

- Elástica de la deformada a diferentes profundidades
- Factor daño por vehículo utilizando diferentes criterios.

## **7. Gráfico de líneas de influencia para cada eje y vehículo**

Si se desea conocer las líneas de influencia de cada sistema de ejes o en el vehículo analizado, se debe dar clic al botón *"Calcular Líneas de influencia"* ubicado en la parte derecha de la pantalla (Figura 25 y 26) luego de esto aparecerá una ventana ubicada en el extremo superior izquierdo en el cual se podrá realizar la variación de los siguientes análisis.

- Profundidad a analizar en cada capa
- La variable a graficar la cual puede ser:
	- o Deformación unitaria por tracción
	- o Esfuerzo de tracción
	- o Deformación unitaria por tracción
	- o Esfuerzo de tracción
	- o Deformación vertical
	- o Esfuerzo Vertical
	- o Deflexión
- Posición transversal a analizar dentro del semieje.
	- o Para un semieje dual se evalúan los siguientes 3 puntos (**1** centro de la llanta, **2** borde de la llanta y **3** centro del semieje). Ver figura 22
	- o Para un semieje cuádruple se evalúan hasta 7 posiciones, tal como se observa en la Figura 23.

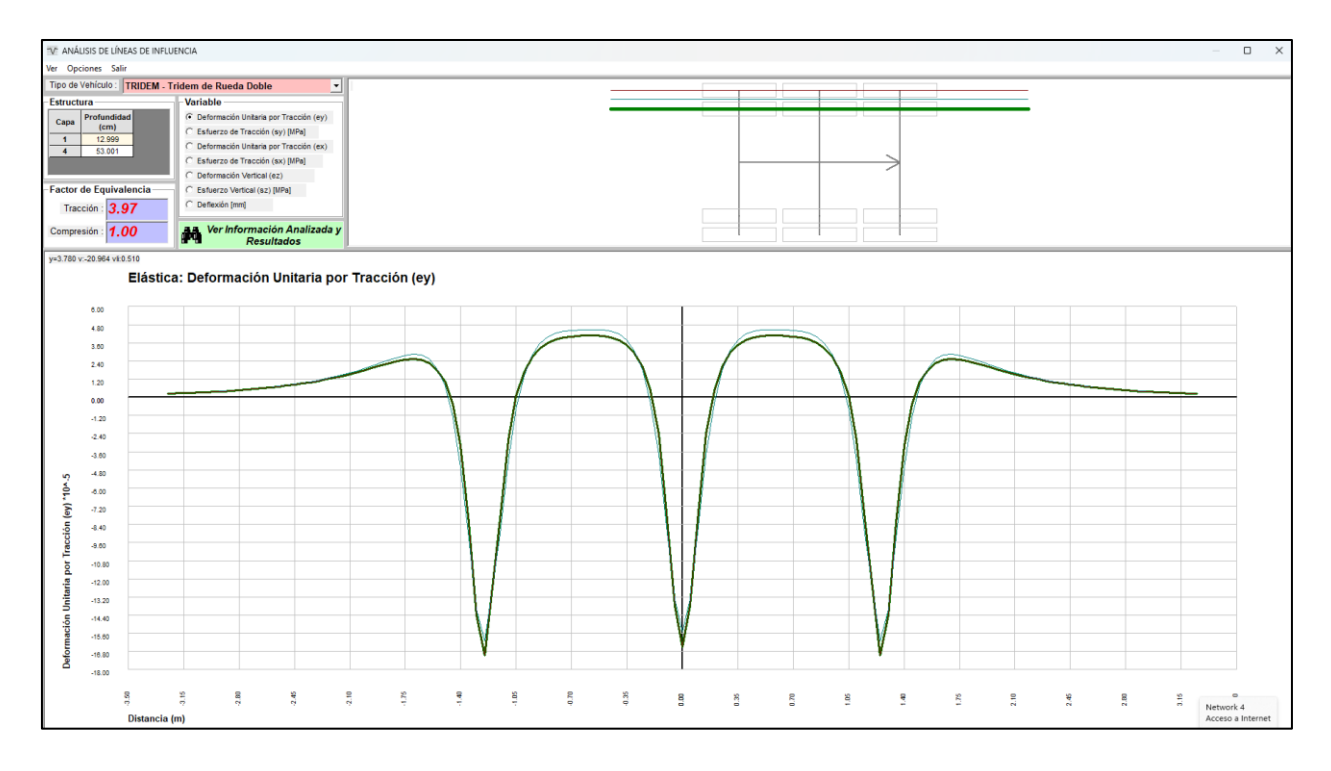

Figura 25. Líneas de influencia de un semieje dual

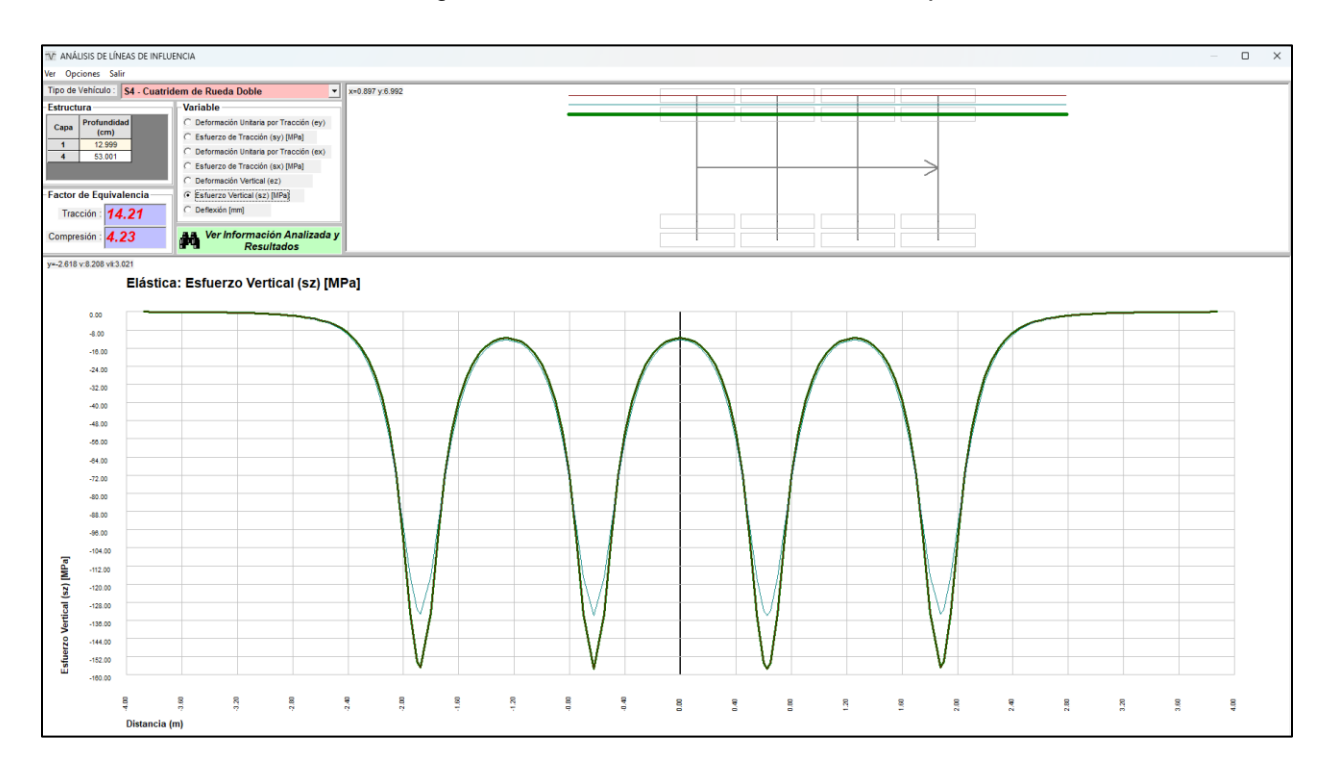

Figura 26. Líneas de influencia de un semieje cuádruple

**(microdeformaciones)**

ormaciones)

Las líneas de influencia determinadas en la parte bajan de la carpeta asfáltica se obtienen graficando las deformaciones unitarias de tracción longitudinales (en la dirección del tránsito), mientras que las líneas de influencia determinadas en la parte superior de la subrasante se obtienen graficando las deformaciones unitarias de compresión en el sentido de aplicación de las cargas.

Las posiciones longitudinales y los valores numéricos de las micro deformaciones pueden leerse en la parte inferior de la pantalla al desplazar el cursor sobre la línea de influencia.

## **8. Gráfico del factor de equivalencia de carga, información analizada y resultados**

Para el cálculo del factor de equivalencia de carga como se puede observar en las figuras 25 y 26 se presenta en el extremo superior izquierdo el calculo del factor de equivalencia de carga según los criterios de tracción y compresión (Figura 27)

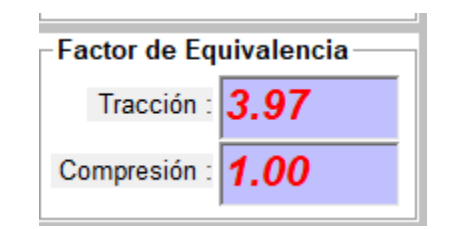

Figura 27. Factor de equivalencia

Finalmente, si se desea ver el análisis de los resultados y la información analizada basta con pulsar el botón verde \***Ver información Analizada y Resultados\*.** En esta pantalla emergente se podrá ver las características de la estructura, de la carga analizada, el calculo de esfuerzos y deformaciones y el calculo del factor de equivalencia de carga para cada línea de carga. (Figura28).

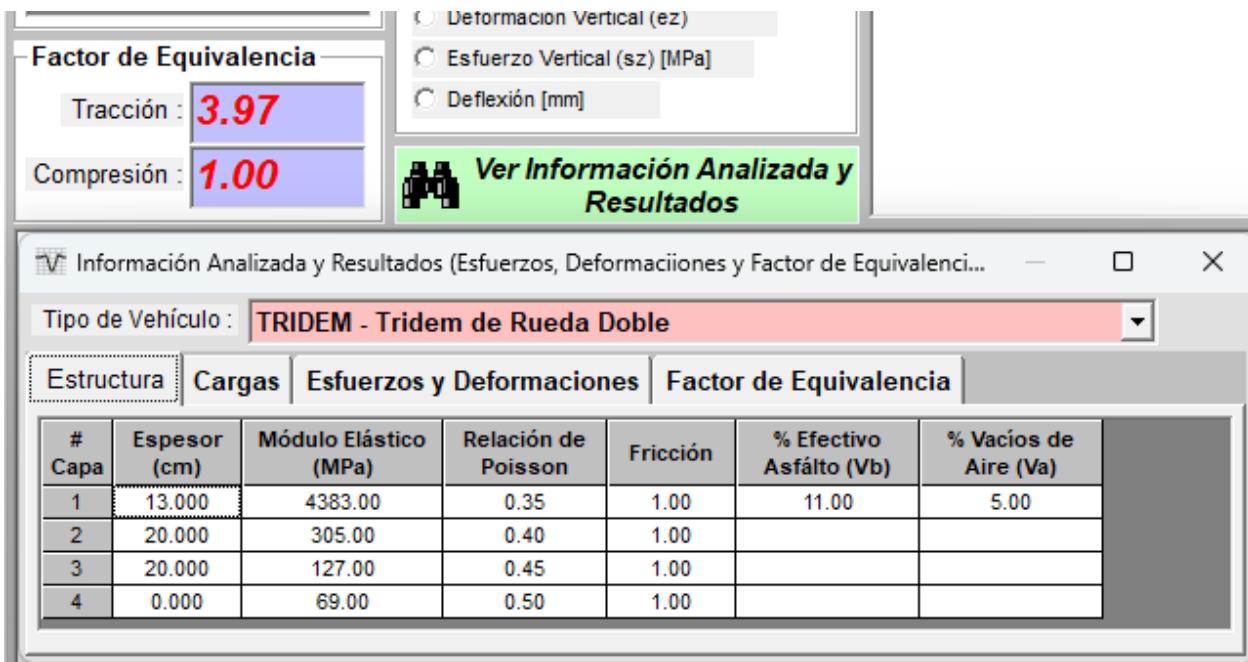

Figura 28. Información analizada y resultadfos